# 1. Úvod

Účelom tejto metodiky je definícia postupu regresného testovania aplikačnej vrstvy informačného systému (objekty COM+), vyvíjaného v rámci spoločnosti. Popisuje vytváranie testovacích dávok, priebeh samotných testov a spracovávanie výsledkov testov. Na testovanie sa používa nástroj Proofessor.

# 2. Pojmy

- regresné testovanie Opakované testovanie systému po jeho modifikácii, pre overenie, že všetky chyby boli odstránené a pritom neboli do systému zavedené ďalšie chyby ako negatívny dôsledok opráv alebo pridania novej funkcionality.
- $\bullet$  *COM*+ (Component Object Model) je komponentový objektový model spoločnosti Microsoft. Objekt COM+ poskytuje cez štandardizované rozhranie funkcionalitu iným softvérovým modulom s ohľadom na výkonnosť a bezpečnosť.
- Proofessor Aplikácia Proofessor je určená na testovanie metód publikovaných registrovanými objektami modelu COM+. Testovanie je založené na spúšťaní uvedených metód s rôznymi parametrami, v určenom poradí a protokolovaní výsledkov (návratových hodnôt, výnimiek a ostatných informácií o priebehu testu).
- $proof$  Testovací projekt súbor testovacích dávok (batch-ov). Zvyčajne zahŕňa testy celého systému.
- $\bullet$  *batch* Testovacia dávka súbor testovacích jednotiek (trial-ov). Zvyčajne zahŕňa testy jedného podsystému.
- $\blacksquare$  trial Testovacia jednotka Zahŕňa testovanie jednej metódy.
- $\bullet$  *zostava* (assembly) je výsledný modul aplikácie .NET (dll alebo exe súbor).
- GAC (Global Assembly Cache) Globálne úložisko pre zostavy .NET.
- Component Services Nástroj pre správu COM+ objektov súčasť systému Windows.
- XML (eXtensible Markup Language) je značkovací jazyk (formát) pre ukladanie a výmenu štruktúrovaných dát.

### 3. Proces prípravy testov

Samotné testovanie predchádza proces prípravy testov. Kroky 3,4,5 sa môžu opakova po pridaní, zmene alebo odobraní metód v testovanom systéme. (Proces v kontexte manažmentu regresných testov je popísaný v Metodike pre manažment regresných testov informačného systému – Vytvorenie alebo doplnenie sady testov.)

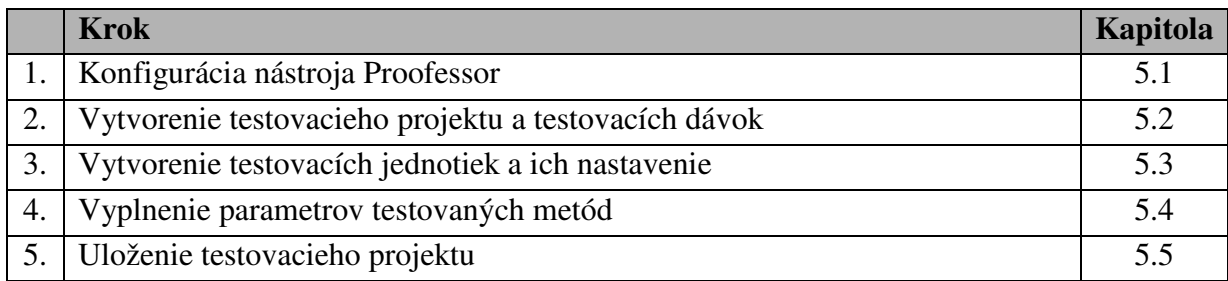

#### 4. Proces priebehu a protokolovania testov

Proces testovania sa vykonáva po každej zmene v testovanom systéme. (Proces v kontexte manažmentu regresných testov je popísaný v Metodike pre manažment regresných testov informačného systému – Spustenie sady testov.)

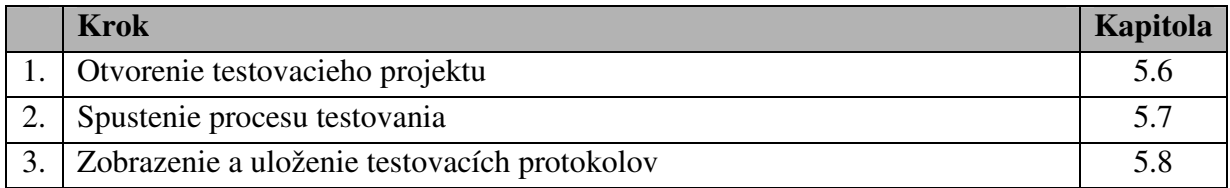

### 5. Podrobný opis krokov

#### 5.1. Konfigurácia nástroja Proofessor

Vstup: zostava COM+ určená na testovanie (zaregistrovaná v GAC a v Component Services) a všetky závislé zostavy zaregistrované v GAC

Výstup: správne nakonfigurovaný program Proofessor (pripravený na testovanie zostáv)

Zodpovedný: programátor, tester

Pred spustením aplikácie Proofessor je potrebné správne nastaviť konfiguračný súbor Config.xml. Súbor musí obsahovať plné názvy všetkých zostáv, v ktorých sú definované typy objektov používaných v testovacom procese ako parametre testovaných metód.